about:blank

-------- Original Message --------

Subject:Re: web apprearance --- photo alignment

Date: Mon, 19 Jul 2010 10:28:55 +0800

From:Caremy Neo Hui San <huisan@neudimenxion.com>

To:Clarence Yong <cyong@neudimenxion.com>

 $CC:$ Budi Soehardi <br/>budisoehardi@yahoo.com>, rita Tungkol <rita@neudimenxion.com>, Ban Seng CHEW <br/>bschew@gmail.com>,

charmain@Neudimenxion.com

Dear all,

Have did some testing

There are two place to upload photo.

- 1. The first button next to Upload/ Insert
- 2. The image icon inside the the editor

I usually use the first one because it more straight forward

Usually if I need to add photo as in a new line without any alignment, i Enter first to give a space between two paragraphs. And after upload the photo, ichoose None in the alignment setting

That one should do the trick

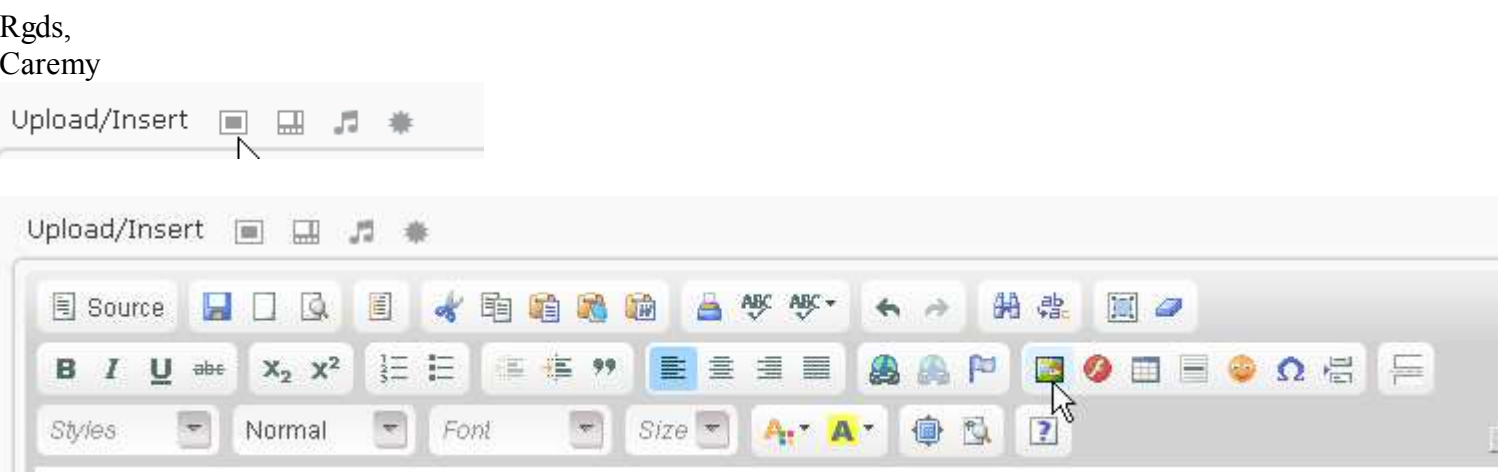

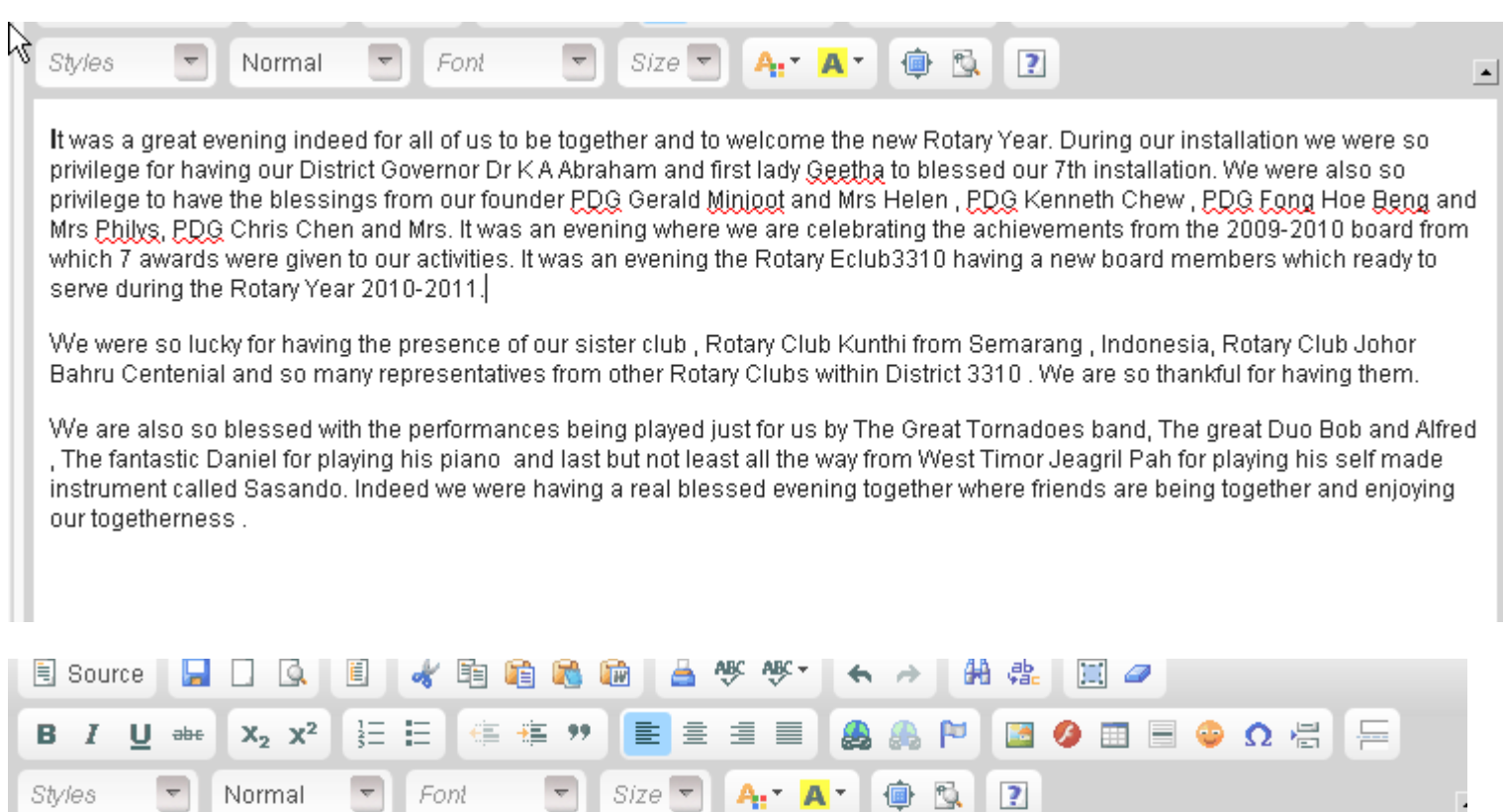

It was a great evening indeed for all of us to be together and to welcome the new Rotary Year. During our installation we were so privilege for having our District Governor Dr K A Abraham and first lady Geetha to blessed our 7th installation. We were also so privilege to have the blessings from our founder PDG Gerald Minipot and Mrs Helen , PDG Kenneth Chew , PDG Fong Hoe Beng and Mrs Philys, PDG Chris Chen and Mrs, It was an evening where we are celebrating the achievements from the 2009-2010 board from which 7 awards were given to our activities, It was an evening the Rotary Eclub3310 having a new board members which ready to serve during the Rotary Year 2010-2011.

We were so lucky for having the presence of our sister club, Rotary Club Kunthi from Semarang, Indonesia, Rotary Club Johor Bahru Centenial and so many representatives from other Rotary Clubs within District 3310. We are so thankful for having them.

We are also so blessed with the performances being played just for us by The Great Tornadoes band, The great Duo Bob and Alfred The fantastic Daniel for playing his piano and last but not least all the way from West Timor Jeagril Pah for playing his self made instrument called Sasando. Indeed we were having a real blessed evening together where friends are being together and enjoying our togetherness.

**Styles** 

Normal

Font

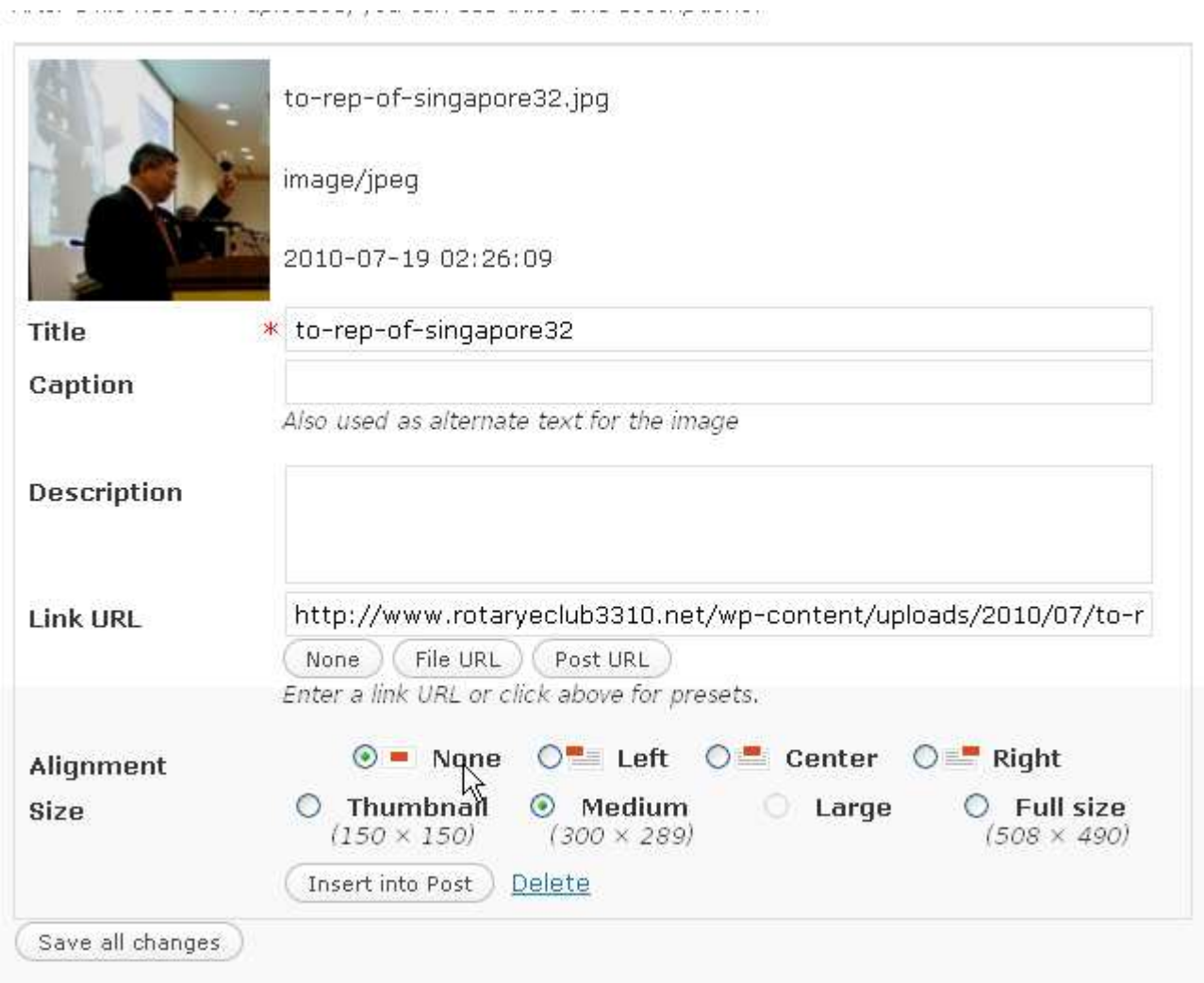

our installation we were so privilege for naving our District Governor Dr K-A-Abraham and first lady Geetha to blessed our 7th installation. We were also so privilege to have the blessings from our founder PDG Gerald Minjoot and Mrs Helen , PDG Kenneth Chew, PDG Fong Hoe Beng and Mrs Philys, PDG Chris Chen and Mrs. It was an evening where we are celebrating the achievements from the 2009-2010 board from which 7 awards were given to our activities. It was an evening the Rotary Eclub3310 having a new board members which ready to serve during the Rotary Year 2010-2011.

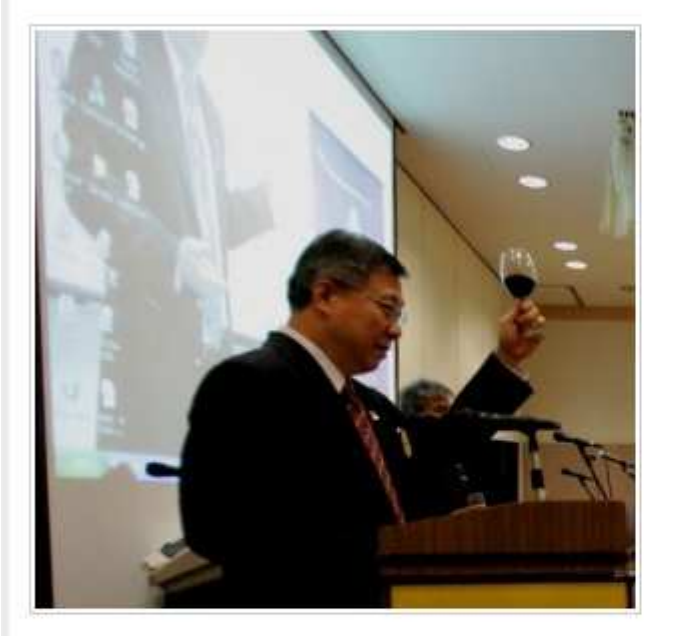

We were so lucky for having the presence of our sister club, Rotary Club Kunthi from Semarang, Indonesia, Rotary Club Johor Bahru Centenial and so many representatives from other Rotary Clubs within District 3310 . We are so thankful for having them.

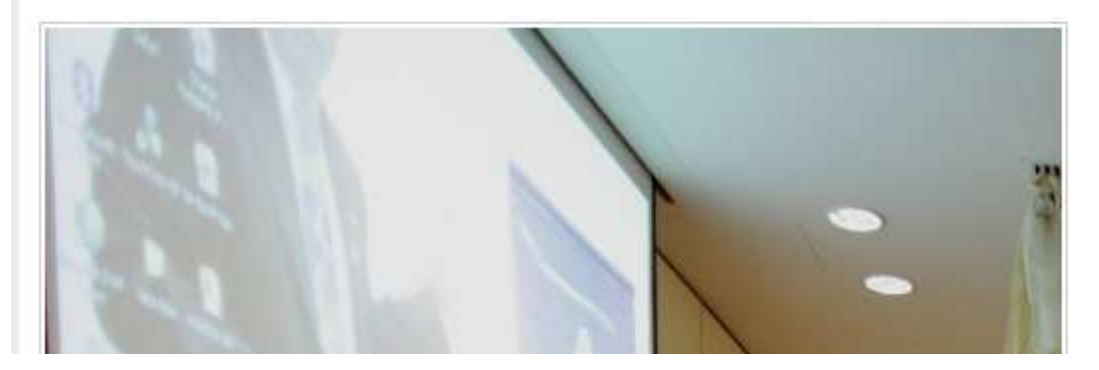

## On 7/18/2010 11:37 PM, Clarence Yong wrote:

## Dear Budi,

We will check on the script tomorrow.

You did very well, and i am sure after we sort this out, you will be able to upload more....

tqclarence.

> ----- Original Message -----From: <u>Budi Soehardi</u> To: <u>Clarence Yon</u>g **Cc:** <u>Caremy Neo Hui San</u> ; <u>rita Tungkol</u> ; <u>Ban Seng CHEW</u> Sent: Sunday, July 18, 2010 11:26 PMSubject: Re: web apprearance

Thank you Clarence

But actually I was placing all of the picture on the center ( not right aligned)I will do my best to up date the web

Regards

Budi

From: Clarence Yong <cyong@neudimenxion.com> To: Budi Soehardi <br />
budisoehardi@yahoo.com> **Cc:** Caremy Neo Hui San <<u>huisan@neudimenxion.com</u>>; rita Tungkol <<u>rita@neudimenxion.com</u>>; Ban Seng CHEW <<u>bschew@gmail.com</u>> Sent: Sunday, 18 July 2010 07:52:57Subject: Re: web apprearance

Dear Budi,

I have made some adjustments to the post..

The pictures were all set to <right align>, and that causes the captions/text under the picture not aligning properly. I removed the right align and now is all displaying in order.

For all the pictures, try to set the size to the same width.. (for this post, i set it to 500 width)

Both orphanage wordpress and eclub wordpress are from the same family, so the method to upload post should be the same.

Pls do let me know if you have other ideas to improve.

tqclarence.

> ----- Original Message -----From: <u>Budi Soehardi</u> To: <u>Ban Seng CHEW</u> **Cc:** <u>Clarence Yong</u> ; <u>Ho Loon Shin ; Caremy Neo Hui San ; Christopher Bek ; Edmund Chew ; Shirin</u> Sent: Sunday, July 18, 2010 9:11 PMSubject: web apprearance

Dear Clarence

It is urgent that we can up load the pictures and to place them properly. Please have a look at our orphanage's web ( www.roslinorphanage.org) The system is the same but I cannot up load into the Eclub's web like what I can do on our orphanage's web

Is it because of the division of the page into so many pages? Please let us know how so we can make a proper up load

I will take down again my 4 hours work rather than to look so messy

Regards

Budi